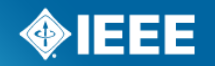

## Node processing

Bomin Li, Aleksandra Checko, Philippos Asimakopou

August 24, 2017

## **Overview**

□ Seperate Nodes into classes, one-to-one relation with service classes

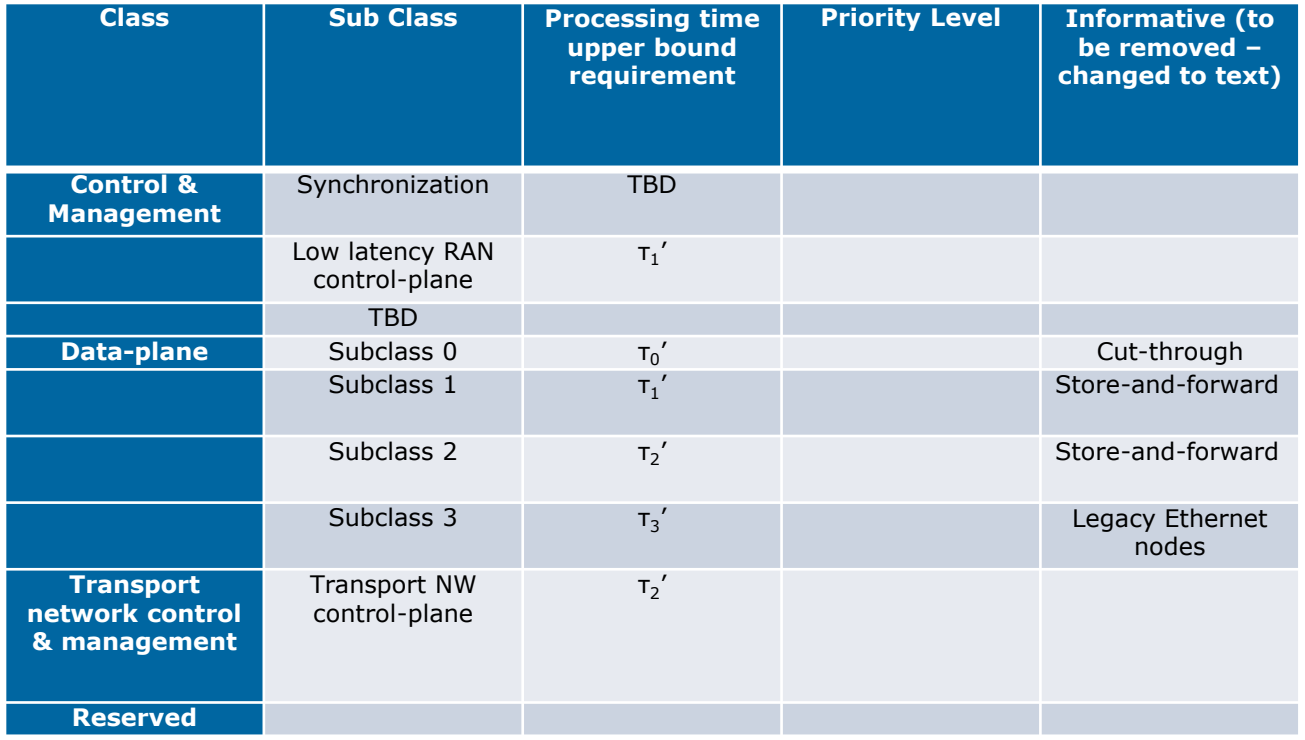

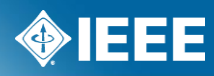

**IEEE STANDARDS ASSOCIATION** 

## **Upper Limit**

 $\Box$  Provide a formula how the node processing time is calculated and reference numbers at different link rate

τ'= (τ-propogation delay)/#switches

□ Avoid specifying line rate rececommendations

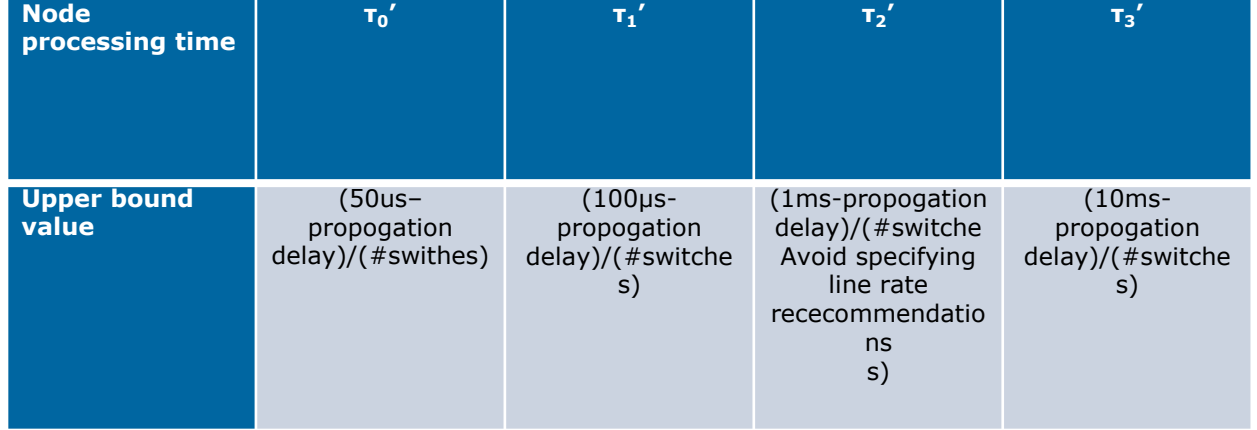

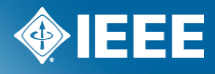